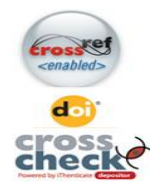

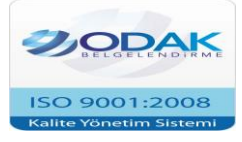

# *The Journal of Academic Social Science Studies*

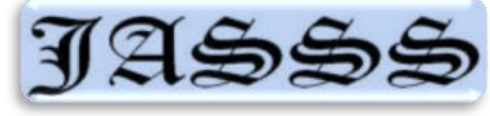

*International Journal of Social Science Doi number:http://dx.doi.org/10.9761/JASSS6984* Number: 54 , p. 541-554, Spring I 2017 **Yayın Süreci / Publication Process** Yayın Geliş Tarihi / Article Arrival Date - Yayınlanma Tarihi / The Published Date  **22.02.2017 25.03.2017**

# **ÜNİVERSİTE ÖĞRENCİLERİNİN TEMEL BİLGİ TEKNOLOJİLERİ DERSİNE YÖNELİK AKADEMİK BAŞARI TESTİ GELİŞTİRME ÇALIŞMASI**

*DEVELOPMENT OF ACADEMIC ACHIEVEMENT TEST FOR THE UNIVERSI-TY STUDENTS IN BASIC INFORMATION TECHNOLOGIES COURSE*

> *Atilla Bingöl Fırat Üniversitesi Bilgi İşlem Daire Başkanlığı Yrd. Doç. Dr. Nurhan Halisdemir Fırat Üniversitesi Fen Fakültesi İstatistik Bölümü*

# **Öz**

Eğitimin her alanında öğretim programına dair kararlar, eğitimin ayrılmaz bir parçası olan ölçme ve değerlendirme çalışmalarıyla verilebilir. Öğrenenlerin kendilerine aktarılan bilginin ne kadarını aldıklarının tespiti, onların akademik başarılarının ölçülmesi ile mümkündür. Akademik başarının ölçülmesi için kullanılan araçların amacına uygun olmasının yanında doğru ölçme yönteminin kullanılması, geçerli ve güvenilir bir ölçüm açısından önem taşımaktadır. Bu görüşten hareketle üniversitelerde okutulan Temel Bilgi Teknolojileri dersine ait geçerli ve güvenilir bir akademik başarı testine ihtiyaç duyulmuştur. Bu çalışmanın amacı ise üniversitelerde öğrenim gören öğrencilerin Temel Bilgi Teknolojileri dersindeki akademik başarılarını ölçmeye yönelik bir ölçme aracı geliştirmektir. 26 maddeden oluşan ölçeğin nihai formu Fırat Üniversitesi 1. sınıflarında eğitim gören 166 öğrenci üzerinde uygulanmıştır. Elde edilen veriler üzerinden, testin geçerliğine ilişkin bilgi elde edebilmek amacıyla teste ait madde analizi ve her bir maddenin güçlük ve ayırt edicilik indisleri hesaplanmıştır. Testte yer alan soruların madde güçlük indeks değerleri (Pj) .21 ile .49 arasında değişmektedir. Testin ortalama güçlüğü (P) ise .59 olarak hesaplanmıştır. Elde edilen test puanları arasındaki iç tutarlığı incelemek amacıyla yapılan Kuder Richardson-20 analizi sonucunda ise testin KR-20 değerinin .51 olduğu saptanmıştır. Yapılan madde analizi ve iç tutarlılık analizleri, testin değişik zorluk seviyelerinde sorular içeren, farklı başarı seviyesindeki öğrencilere hitap edebilecek yeterlilikte, geçerli ve yüksek güvenirlik değerlerine sahip olduğunu göstermektedir.

**Anahtar Kelimeler:** Temel Bilgi Teknolojileri Dersi, Akademik Başarı Testi, Başarı Testi Geliştirme, Madde Ayırt Edicilik, Madde Güçlük

#### **Abstract**

In every aspect of education, decisions can be made according to the measurement and evaluation studies, which are inseparable parts of education. Determining how much the learners take in from what is given to them is possible through measuring their academic successes. From a valid and reliable academic measurement point, it is important for the academic success tools to be appropriate according to the goals and an accurate measurement method to be used. Therefore, a valid and reliable academic success test for Basic Information Technologies course offered in the universities is needed. The goal of this study is to develop a tool for measuring the academical achievement levels of university students in the Basic Information Technologies class. The final form of the test, which is composed of 26 items was applied to 166 freshmen students at Firat University. To be able to obtain information about the statistical validity of the test, item analysis of the test and for each item, difficulty and distinctiveness indices are calculated using obtained results. The item difficulty index ranges for the questions in the test  $(P<sub>i</sub>)$ varies between .21 and .49. The average difficulty score of the test is calculated as .59. KR-20 test result from the Kuder Richardson-20 analysis, which is conducted to investigate the internal consistency between the test scores is .51. Conducted material and internal consistency analyses show that the test contains different questions with various hardship levels, it addresses students with different success levels and it is valid with high reliability levels.

**Keywords:** Basic Information Technologies Course, Academic Achievement Test, Development of Achievement Test, Item Discrimination, Item Difficulty

#### **1. GİRİŞ**

Günümüzde hızla gelişen teknoloji ve toplumdaki teknoloji kullanımının artışı göz önüne alınırsa, öğrencileri yaşama hazırlayan kurumlar olarak okulların da bu teknolojiyi kullanmaları ve öğretmeleri gerekmektedir. Bilgisayarlara dayalı bir eğitim ortamında, bilgisayarların yerinde ve etkili olarak kullanıldığı durumlarda öğrenme-öğretme sürecinin daha da zenginleşeceği bir gerçektir (Akkoyunlu, 1995).

Eğitimde bilgisayarlar araç ve yöntem olarak kullanıldığında bireylerin öğrenmesini kolaylaştırdığı, anlamlı ve kalıcı öğrenmelere yardımcı olduğu kabul edilmektedir (Çepni, Ayvacı & Bacanak, 2004).

Eğitimin her alanında öğretim programına dair kararlar, eğitimin ayrılmaz bir parçası olan ölçme ve değerlendirme çalışmalarıyla verilebilir. Öğrenenlerin kendilerine aktarılan bilginin ne kadarını aldıklarının tespiti, onların akademik başarılarının ölçülmesi ile mümkündür.

Akademik başarı ile ilgili alanyazındaki ilk tanımlamalardan biri Carter ve Good (1973) tarafından "Bir eğitim-öğretim kuru-

munda, okutulan derslerde geliştirilen ve öğreticiler tarafından takdir edilen notlarla ya da her ikisi ile belirlenen beceriler veya kazanılan bilgiler" şeklinde ifade edilmiştir.

Yaman (2003) tarafından yapılan başka bir tanıma göre de akademik başarı; "bir zaman dilimi içerisinde öğrencilerin işlenen konulara ilişkin edindikleri bilgi ve becerilerdir. Çoktan seçmeli, boşluk doldurma, eşleştirme, doğru yanlış veya uzun yanıtlı klasik sorulardan oluşan sınavlar en fazla kullanılan ölçme teknikleridir." şeklinde ifade edilmiştir.

Öğrencilerin akademik başarı seviyelerini belirlerken, onların bilgiyi aynen hatırlama, okuduğunu anlama ve problem çözme gibi zihinsel etkinlikleri ölçülür. Akademik başarıyı ölçmek için kullanılan tekniklerde, öğrencilerin derste veya ders dışında öğrendiği bilgilerin ne kadarını yansıtabildiğine bakılır (Baykul, 2000).

Bir öğrencinin başarı ve başarısızlık dereceleri yapılan ölçme değerlendirmeyle tespit edilebilir (Küçükahmet, 2004). Büyüköztürk (2011)'ün de belirtmiş olduğu gibi ölçme aracında geçerlik, testin bireyin ölçülmek istenen özelliğini ne derece doğru ölçtüğüyle ilgilidir. Dolayısıyla uygulanan ölçme tekniklerinin güvenilir olması gerekir.

tur.

# Brown (2005) ölçme sonuçlarının güvenirliğini "bir sınav aynı koşullarda kullanıldığında herhangi bir ölçme aracı gibi her ölçümde aynı sonucu vermeli, neyi ölçmekle yükümlüyse onu ölçmeli ve kullanımı pratik olmalıdır" şeklinde ifade etmiş; Crocker ve Algina (1986) ise "belli bir özelliği ölçmek amacıyla yapılan ölçümlerin aynı bireyler üzerinde benzer şartlarda tekrar edilebilirliği" olarak tanımlamıştır (Akt. Adıgüzel ve Özüdoğru, 2013). Dolayısıyla ölçme araçlarında yer alan her maddenin özelliklerinin belirlenmesi geçerli ve güvenilir bir ölçüm açısından önem taşımaktadır.

Bu çalışmanın amacı ise; test geliştirme basamaklarını dikkate alarak üniversite 1. sınıf öğrencilerinin Temel Bilgi Teknolojileri dersindeki akademik başarılarını ortaya koyan geçerli ve güvenilir bir ölçüm aracı geliştirmektir. Bu amaç doğrultusunda geliştirilen 26 maddelik Temel Bilgi Teknolojileri Dersi Akademik Başarı Testi (TBTD-ABT) 166 öğrenciye uygulanmış ve elde edilen puanların geçerlik, güvenirlik çalışması ile testin madde analizinin sonuçları çalışmamızda sunulmuş-

# **2. YÖNTEM 2.1. Başarı Testi**

Başarı testi, üniversitede öğrenim gören 1. sınıf öğrencilerinin Temel Bilgi Teknolojileri dersindeki akademik başarılarını tespit etmek amacıyla araştırmacı tarafından geliştirilmiştir. Bu amaçla literatür taraması yapılmış, konu ile ilgili farklı kaynaklardan ve Temel Bilgi Teknolojileri dersine girmekte olan öğretim elemanlarının soru arşivlerinden yararlanılmıştır.

Geliştirilmesi hedeflenmiş akademik başarı testinin hazırlık aşamasında; Temel Bilgi Teknolojileri dersinde hem çevrimiçi öğrenme ortamlarında hem de yüz yüze sınıf ortamlarında anlatılan "Bilgisayara Giriş, İnternet, Windows İşletim Sistemi ve Microsoft Word" konularını kapsayan kapalı uçlu ve çoktan seçmeli 55 maddelik bir soru havuzu oluşturulmuştur. Kapsam geçerliliğini sağlaması için testteki soruların öğretimi yapılan konuları belli oranlarda temsil etmesine dikkat edilmiş ve seçilen soruların konulara göre dağılımı Tablo 1'de verilmiştir.

| SORU SAYISI |
|-------------|
| 10          |
|             |
| 14          |
| 21          |
|             |

*Tablo-1. Taslak başarı testinde yer alan soruların konulara göre dağılımı*

Taslak başarı testi son halini almadan önce, Temel Bilgi Teknolojileri dersini veren beş öğretim elemanı, Türk Dili ve Edebiyatı alanından bir uzman ile istatistik alanından bir öğretim üyesi tarafından uygulama amacına uygunluk, dil, kapsam, içerik, yazım biçimi ve sayfa düzeni gibi farklı açılardan incelenmiştir. Yapılan inceleme sonrasında uzmanlardan gelen öneri ve eleştiriler dikkate

alınarak 2 soru testten çıkarılmış ve diğer sorular üzerinde gerekli düzenlemeler yapıldıktan sonra 53 maddelik taslak başarı testi hazırlanmıştır.

### **2.2. Örneklem**

Hazırlanan taslak başarı testi; geçerlilik ve güvenilirlik analizlerinin yapılabilmesi için 2016-2017 eğitim öğretim yılının birinci dönemi sonunda Fırat Üniversitesi 1. sınıflarında okuyan ve Temel Bilgi Teknolojileri dersini önceden almış, 7 farklı bölümden 166 öğrenciye çevrimiçi anket yöntemiyle uygulanmıştır. Bu çalışmada örneklem, Basit Tesadüfi Örnekleme (BTÖ) yoluyla seçilmiştir.

Taslak başarı testine ait çalışma evreninin bölüm/programlara göre dağılımı Tablo 2'de olduğu gibidir.

| Fakülte / Meslek Yüksekokulu         | Bölüm / Program                    | Frekans | Yüzde | Kümülatif<br>Yüzde |
|--------------------------------------|------------------------------------|---------|-------|--------------------|
| İnsani ve Sosyal Bilimler Fakültesi  | Türk Dili ve Edebiyatı             | 33      | 19,88 | 19,88              |
| İnsani ve Sosyal Bilimler Fakültesi  | Sosyoloji                          | 17      | 10,24 | 30,12              |
| Spor Bilimleri Fakültesi             | Beden Eğitimi ve Spor Öğretmenliği | 20      | 12,05 | 42,17              |
| Spor Bilimleri Fakültesi             |                                    | 20      |       |                    |
|                                      | Antrenörlük Eğitimi                |         | 12,05 | 54,22              |
| İktisadi ve İdari Bilimler Fakültesi | <i>i</i> sletme                    | 34      | 20,48 | 74,70              |
| İletisim Fakültesi                   | Halkla İliskiler ve Tanıtım        | 24      | 14,46 | 89,16              |
| Sağlık Hizmetleri Meslek Y.O         | Tıbbi Görüntüleme Teknikleri       | 18      | 10.84 | 100.00             |
|                                      | Toplam                             | 166     | 100,0 |                    |

*Tablo-2. Örneklemin bölüm/programlara göre dağılımı*

#### **2.1. TBTD-ABT Geliştirilme Süreci**

Taslak başarı testinin uygulandığı 166 öğrenciden alınan cevapların hepsi geçerli kabul edilerek analize ait veri seti oluşturulmuş ve test maddelerine ilişkin analizler bu veri seti üzerinden yapılmıştır. Analizler yapılırken başarı testinde bulunan soruların puan değerleri, her soru için eşit ve "1" puan olarak belirlenmiştir. Madde analizi sonucu her bir maddenin güçlük ve ayırt edicilik indisleri hesaplanmıştır.

Taslak Başarı testine dahil edilen soruların çalışma grubu için zorluk derecesini belirlemek amacıyla her bir sorunun madde güçlük indeksi değerleri (Pj) hesaplanmıştır. Madde güçlük indeksi, her bir maddenin doğru cevaplanma oranını göstermektedir ve "0" ile "1" arasında değer almaktadır. Değerin sıfıra yaklaşması, madde zorluk düzeyinin yüksek, bire yaklaşması ise madde zorluk düzeyinin düşük olduğu anlamına gelir.

Başarı testlerinde genellikle madde güçlük indeksinin .50 civarında olması tercih edilir. Bu değer maddenin orta düzeyde zorluğa sahip olduğunu gösterir. Dolayısıyla orta zorluk düzeyindeki maddelerden oluşan testlerin güvenirlik düzeylerinin daha yüksek olduğu söylenebilir. Ayrıca testte yer alan maddelerin her birinin güçlük düzeyleri farklı farklı olsa da bu maddelerin ortalamasına göre testin ortalama güçlüğünün .50 civarında olması arzu edilen bir durumdur (Çepni ve diğerleri, 2008; Tan ve diğerleri, 2002).

### **2.2. Verilerin analizi**

Öncelikle uygulanan taslak başarı testine ait cevap anahtarında doğru yanıtlar 1, yanlış yanıtlar 0 olarak puanlanmış ve veri kaybı açısından dikkatlice kontrol edilerek veri kaybı olmadığı tespit edilmiştir. Bu aşamada teste verilen tüm yanıtlar geçerli kabul edilerek gerekli analizler SPSS-22 paket programı ile yapılmıştır.

Yapılan analizler sonucunda taslak başarı testindeki maddelerin madde güçlük indeksi değerlerinin (Pj) .04 ile .95 arasında değiştiği görülmüştür. Başarı testi son şeklini alırken indeks değeri 0.20 ve 0.80 arasında olan maddeler seçilerek teste dahil edilmiş (Tablo 3-a), indeks değeri 0.20'nin altında olan maddeler çok zor, 0.80'in üstünde olanlar ise çok kolay soru olarak nitelendirilerek başarı testine dâhil edilmemişlerdir (Tablo 3-b).

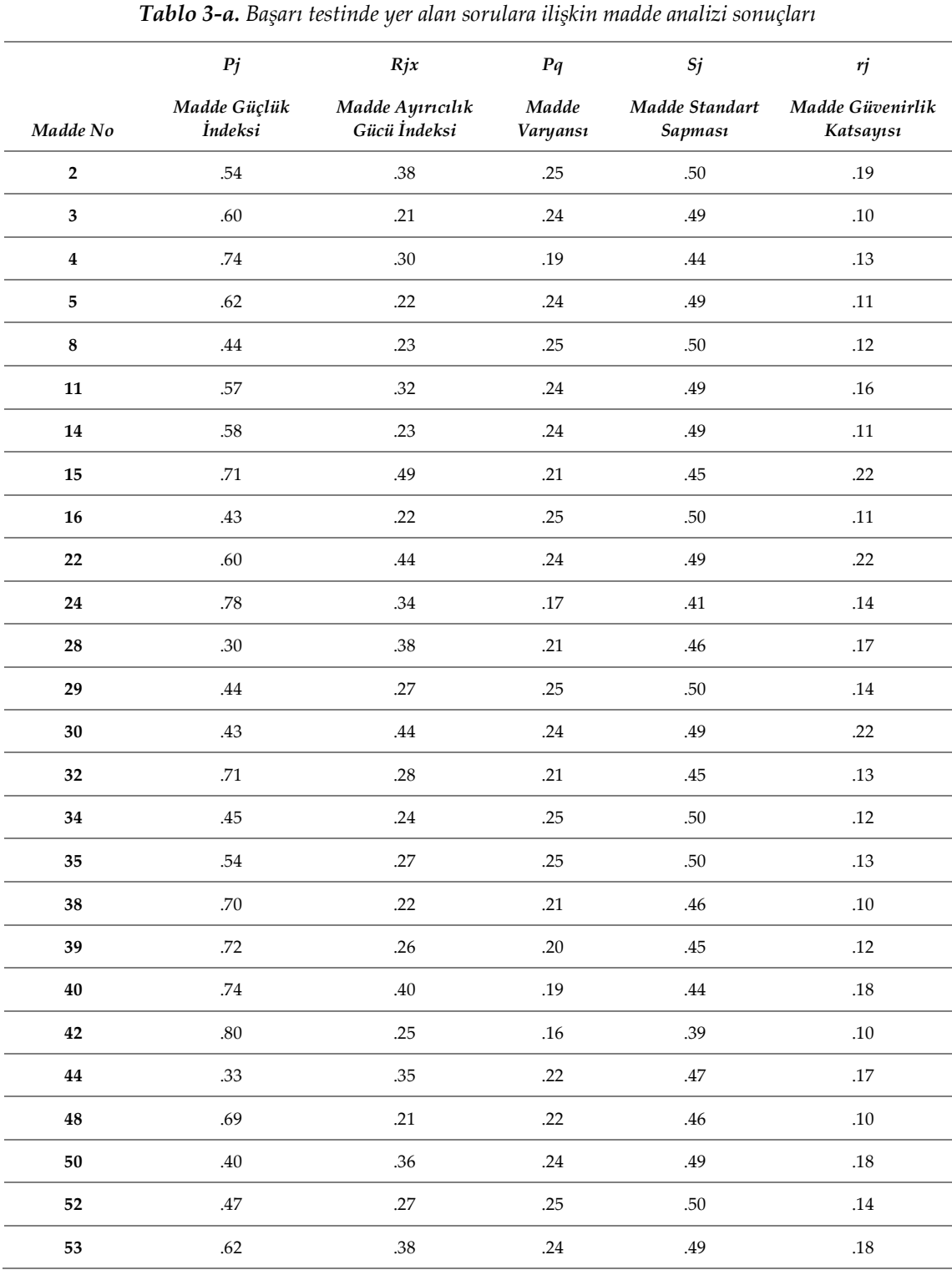

*Üniversite Öğrencilerinin Temel Bilgi Teknolojileri Dersine Yönelik Akademik Başarı Testi Geliştirme Çalışması 545*

|                | Pj                      | Rjx                              | Pq                       | Sj                        | rj                            |
|----------------|-------------------------|----------------------------------|--------------------------|---------------------------|-------------------------------|
| Madde No       | Madde Güçlük<br>İndeksi | Madde Ayırıcılık<br>Gücü İndeksi | Madde<br><b>Varyansi</b> | Madde Standart<br>Sapması | Madde Güvenirlik<br>Katsayısı |
| $\mathbf{1}$   | .28                     | .02                              | .20                      | .45                       | .01                           |
| 6              | .70                     | .14                              | .21                      | .46                       | $.07\,$                       |
| $\overline{7}$ | .64                     | .01                              | .23                      | .48                       | .00                           |
| 9              | .95                     | .03                              | $.05\,$                  | .23                       | .01                           |
| ${\bf 10}$     | .76                     | .14                              | $.18\,$                  | .43                       | .06                           |
| 12             | .93                     | .12                              | .06                      | .25                       | .03                           |
| 13             | .49                     | .16                              | .25                      | $.50\,$                   | $.08\,$                       |
| ${\bf 17}$     | .68                     | .14                              | .22                      | $.47\,$                   | .06                           |
| ${\bf 18}$     | .24                     | .12                              | $.18\,$                  | .43                       | .05                           |
| 19             | .58                     | .14                              | .24                      | .49                       | $.07\,$                       |
| 20             | .14                     | .13                              | .12                      | .35                       | $.04\,$                       |
| 21             | .86                     | $-.03$                           | .12                      | .35                       | $-.01$                        |
| 23             | .80                     | $.17\,$                          | .16                      | .40                       | $.07\,$                       |
| 25             | .82                     | .17                              | .15                      | .38                       | $.07\,$                       |
| ${\bf 26}$     | .08                     | .13                              | .08                      | .28                       | $.04\,$                       |
| 27             | .91                     | $.17\,$                          | $.08\,$                  | .29                       | .05                           |
| 31             | $.04\,$                 | .06                              | .04                      | .20                       | .01                           |
| 33             | .71                     | .16                              | .21                      | .45                       | $.07\,$                       |
| 36             | .58                     | .01                              | .24                      | .49                       | .01                           |
| 37             | $\sqrt{48}$             | $-.22$                           | .25                      | .50                       | $-.11$                        |
| 41             | .40                     | .05                              | .24                      | .49                       | .03                           |
| 43             | .94                     | $.15\,$                          | .06                      | .24                       | $.04\,$                       |
| 45             | .95                     | .13                              | $.05\,$                  | .21                       | $.03\,$                       |
| ${\bf 46}$     | $.74\,$                 | $\text{-}.07$                    | .19                      | .44                       | $-.03$                        |
| 47             | $.70\,$                 | $.05\,$                          | .21                      | .46                       | $.02\,$                       |
| 49             | .61                     | $-.04$                           | .24                      | .49                       | $-.02$                        |
| ${\bf 51}$     | .54                     | $.14\,$                          | .25                      | $.50\,$                   | $.07$                         |

*Tablo 3-b. Başarı testinde yer almayan sorulara ilişkin madde analizi sonuçları*

Analiz sonucunda testin ortalama güçlüğü (P) .59 olarak hesaplanmıştır. Elde

edilen değerler, madde güçlük indeksi açısından testin güvenirlik düzeyinin yüksek olduğunu göstermektedir.

Madde ayırıcılık gücü indeksi (Rjx) ise, bir maddenin yüksek ve düşük başarı düzeylerini ayırt etme derecesidir. Madde ayırıcılık gücü indeksi "-1" ile "+1" arasında değer almaktadır. Değerin sıfıra yaklaşması maddenin ayırıcılık gücünün düşük, +1'e yaklaşması ise ayırıcılık gücünün yüksek olması anlamına gelir. Madde ayırıcılık gücü

indeksinin negatif değerler alması, maddenin doğru cevaplanma oranının daha yüksek olması anlamına gelir ve böyle bir madde testin amacına hizmet etmediği gibi testin güvenirliğini de düşürmektedir (Baykul, 2000; Yıldırım, 1999; Tekin, 2003; Tan ve diğerleri, 2002). Madde ayırıcılık gücü indeksi için kabul edilebilir değerler Tablo 4'te verilmiştir.

*Tablo 4. Madde ayırıcılık gücü indeksi* 

*(Tekin, 2003: 249)*

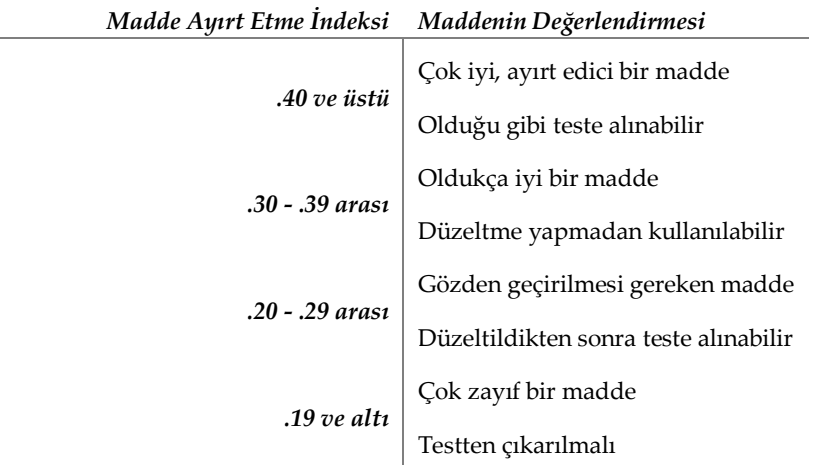

#### **3. BULGULAR**

Testte yer alan 27 sorunun madde ayırıcılık gücü indeksi (Rjx) .19'un altında olduğu için testten çıkarılmıştır. Madde ayırıcılık gücü indeksi (Rjx) .20 ile .29 arasında olan 14 madde ise testin kapsam geçerliliğinin bozulmaması amacıyla düzeltilerek teste dahil edilmiştir. Geriye kalan 12 maddenin ise .30 ve üzeri değere sahip olduğu görülmüştür. Başarı testinde yer alacak soruların madde ayırıcılık gücü indeksi değerlerinin .21 ile .49 arasında değiştiği görülmüştür.

Madde analizi işlemlerinden sonra 26 soruluk bir başarı testi elde edilmiştir (Ek:1). Elde edilen test puanları arasındaki iç tutarlığı incelemek amacıyla Kuder Richardson-20 (KR-20) kullanılmıştır. KR-20 güvenirlik katsayısı ölçme aracının iç tutarlılık ölçüsünü veren bir güvenirlik katsayısıdır ve testi oluşturan tüm maddelerin "0-1" yöntemiyle puanlanması esastır. Kehoe (1995), 50'ye kadar maddeden oluşan çoktan seçmeli testler için KR-20 güvenirlik katsayısının .50; 50 maddenin üzerindeki testler için bu katsayının .80 olması gerektiğini belirtmiştir (Akt. Tan ve diğerleri, 2002: 247). Çalışma neticesinde elde edilen başarı testinin KR-20 değerinin .51 olduğu ve yüksek güvenirliğe sahip olduğu görülmüştür (Tablo 5).

|             | Aritmetik<br>Ortalama | <b>Standart</b><br>Sapma | Ortalama<br>Güçlük | Güvenilirlik |
|-------------|-----------------------|--------------------------|--------------------|--------------|
| Sayı<br>(N) | $(\overline{x})$      | (S <sub>t</sub> )        | (P)                | $KR-20$      |
| 166         | 31,51                 | 4,59                     | .59                | .51          |

*Tablo 5. Başarı testine ilişkin analiz sonuçları*

Elde edilen başarı testi madde güçlük indeksleri açısından incelendiğinde ise Tablo 6'daki şekilde gruplandığı görülmüştür.

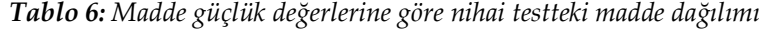

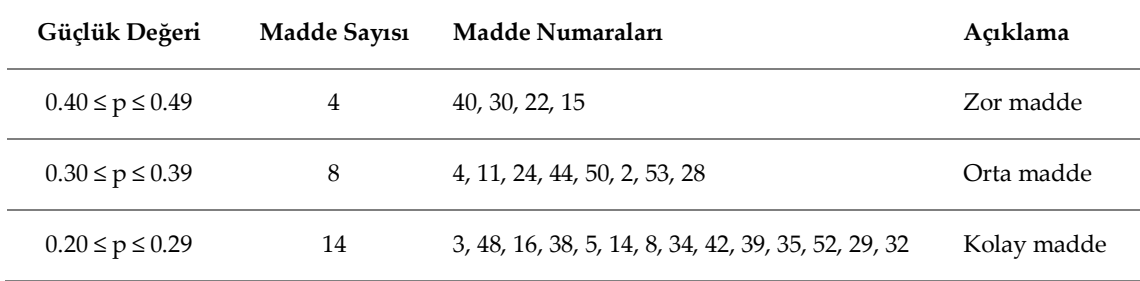

Tablo 6'da görüldüğü üzere nihai başarı testinde yer alan 26 madde değişik zorluk seviyelerinde olup, farklı başarı seviyesindeki

öğrencilere hitap edebilecek yeterlilikte olduğu düşünülmektedir.

*Tablo 7. Nihai başarı testinde yer alan 26 sorunun konulara göre dağılımı*

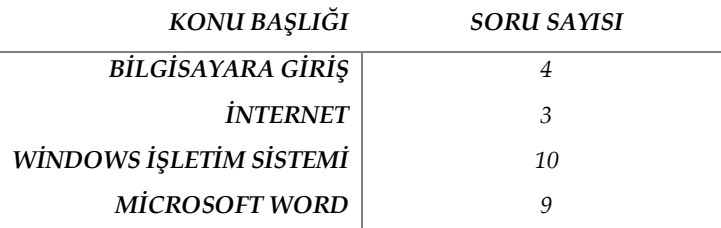

Geliştirilmesi hedeflenen başarı testi son halini aldıktan sonra, konulara göre dağılımı açısından incelendiğinde ise soruların Temel Bilgi Teknolojileri dersinde öğretimi yapılan konuları belirli oranda temsil ettiği görülmektedir. Nihai başarı testinin konulara göre dağılımı Tablo 7'de olduğu gibidir

# **4. SONUÇ VE ÖNERİLER**

Eğitimin her alanında öğretim prog-

ramına dair kararlar, eğitimin ayrılmaz bir parçası olan ölçme ve değerlendirme çalışmalarıyla verilebilir. Öğrenenlerin kendilerine aktarılan bilginin ne kadarını aldıklarının tespiti, onların akademik başarılarının ölçülmesi ile mümkündür.

Bu çalışmada, üniversitelerin 1. sınıflarında öğrenim gören öğrencilerin Temel Bilgi Teknolojileri dersindeki akademik başarılarını ölçmek üzere geçerli ve güvenilir bir akademik başarı testi geliştirilmesi hedeflenmiştir.

Kapalı uçlu ve çoktan seçmeli 26 maddeden oluşan test için yapılan madde analizi ve iç tutarlılık analizleri, testin değişik zorluk seviyelerinde sorular içeren, geçerli ve yüksek güvenirlik değerlerine sahip olduğunu ortaya koymuştur.

Temel Bilgi Teknolojileri dersinin Bilgisayara Giriş, İnternet, Windows İşletim Sistemi ve Microsoft Word konularını kapsayan bu başarı testi sınıf ortamlarında ve farklı başarı seviyesindeki üniversite öğrencilerine hitap edebilecek yeterliliktedir. Ayrıca, oluşturulan bu başarı testi, ders dönemi sonunda öğrencilerin akademik başarılarının ölçülmesi ve değerlendirilmesi açısından öğretim elemanları için de önemli bir materyaldir.

Sonuç olarak geliştirilen başarı testi, hem Temel Bilgi Teknolojileri dersini yürüten öğretim elemanlarına ölçme değerlendirme sürecinde geçerli ve yüksek güvenirlik seviyesine sahip bir ölçme aracı, hem de temel bilgisayar öğretimi alanında bilimsel araştırmalar yapan araştırmacılara öntest-sontest olarak kullanılabilecekleri bir ölçme aracı sağlaması açısından önem taşımaktadır.

## **KAYNAKÇA**

- Adıgüzel, O. C. & Özüdoğru, F. (2013). Üniversitelerde Ortak Zorunlu Yabancı Dil I Dersine Yönelik Bir Akademik Başarı Testinin Geliştirilmesi. *Trakya Üniversitesi Eğitim Fakültesi Dergisi*, c:3, s:2, 1-11.
- Akkoyunlu, B. (1995). Bilgi Teknolojilerinin Okullarda Kullanımı ve Öğretmenle-

rin Rolü, *Hacettepe Üniversitesi Eğitim Fakültesi Dergisi,* 105-109, 106.

- Baykul, Y. (2000). *Eğitimde ve Psikolojide Ölçme, Klasik Test Teorisi ve Uygulaması.* Ankara: ÖSYM Yayınları.
- Büyüköztürk, Ş. (2011). *Sosyal Bilimler İçin Veri Analizi El Kitabı*. Ankara: Pegem Yayıncılık.
- Carter, V. & Good, E. (1973). *Dictionary of Education. (4th ed.).* New York: McGraw Hill Book.
- Çepni, S., Ayvacı, H. S. ve Bacanak, A. (2004). Fen Eğitimine Yeni Bir Bakış, *Fen Teknoloji - Toplum*. Trabzon: Top-Kar Matbaacılık.
- Çepni, S., Bayrakçeken, S., Yılmaz, A., Yücel, C., Semerci, Ç., Köse, E., Sezgin, F., Demircioğlu, G. ve Gündoğdu, K. (2008). *Ölçme ve Değerlendirme.* Ankara: Pegem Akademi.
- Küçükahmet, L. (2004). *Öğretimde Planlama Değerlendirme*. Ankara: Nobel Yayın Dağıtım.
- Tan, Ş., Kayabaşı, Y. ve Erdoğan, A.(2002). *Öğretimi planlama ve Değerlendirme.* Ankara: Anı Yayıncılık.
- Tekin, H. (2003). *Eğitimde Ölçme ve Değerlendirme. (16. baskı).* Ankara: Yargı Yayınevi.
- Yaman, S. (2003). *Fen Bilgisi Eğitiminde Probleme Dayalı Öğrenmenin Öğrenme Ürünlerine Etkisi,* Yayınlanmamış Doktora Tezi, Ankara: Gazi Üniversitesi Eğitim Bilimleri Enstitüsü.
- Yıldırım, C. (1999). *Eğitimde Ölçme ve Değerlendirme*. Ankara: ÖSYM Yayınları.

### **Ek: 1. Başarı Testi**

# **Temel Bilgi Teknolojileri Dersi Başarı Testi**

Sevgili öğrenciler,

Aşağıdaki 26 soru; "Bilgisayara Giriş, İnternet, Windows İşletim Sistemi, Microsoft Word" konularını kapsamakta ve sizin Temel Bilgi Teknolojileri dersindeki bilgi seviyenizi belirlemeyi amaçlamaktadır. Alacağınız puanlar kesinlikle akademik ortalamanızı etkilemeyecektir. Testti yanıtlamanız için 30 dakika zamanınız vardır. Lütfen soruların tamamını dikkatle okuyarak çözünüz ve sizin için doğru olduğunu düşündüğünüz seçeneği işaretleyiniz.

## **Başarılar Dilerim**

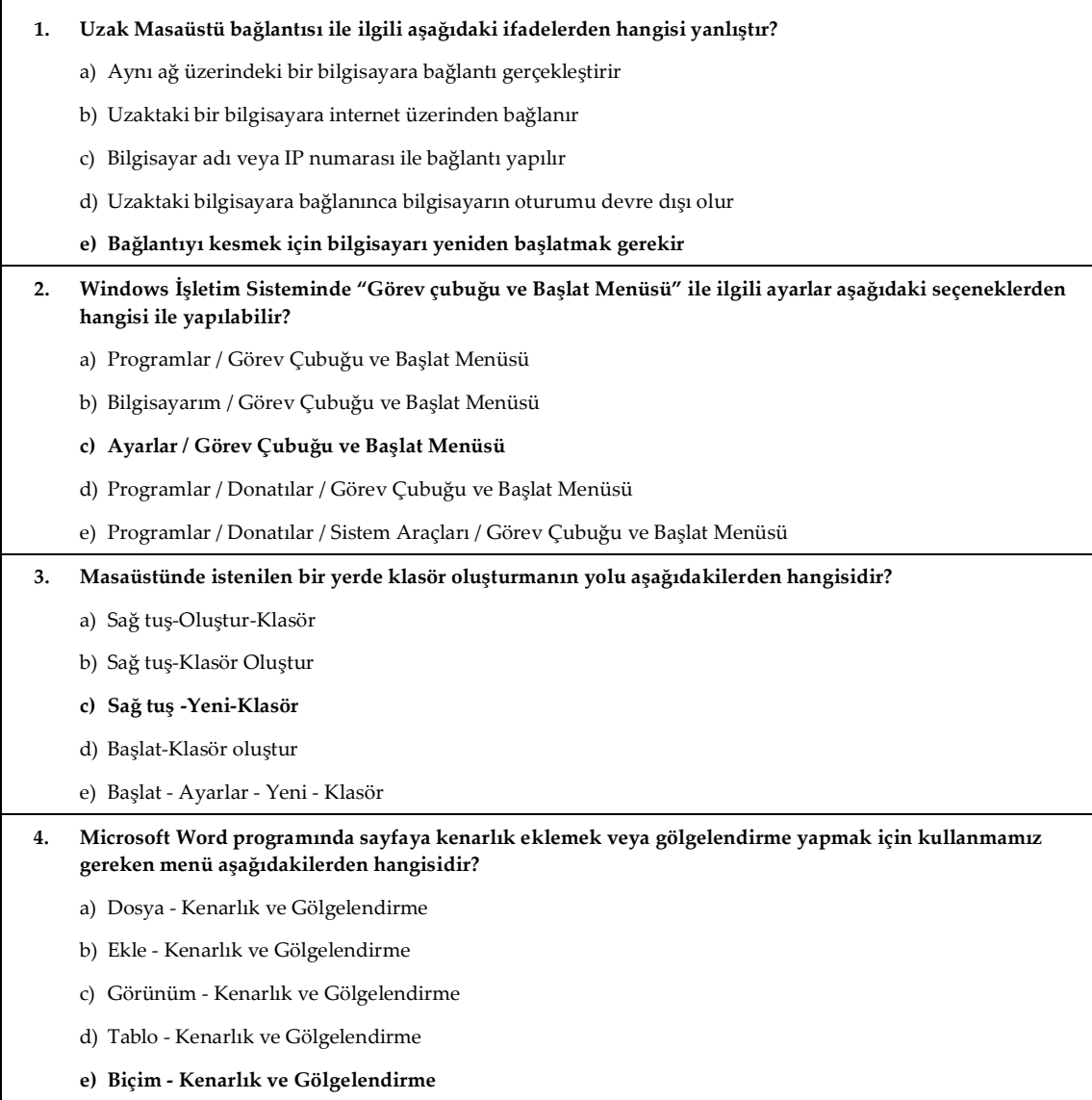

*Üniversite Öğrencilerinin Temel Bilgi Teknolojileri Dersine Yönelik Akademik Başarı Testi Geliştirme Çalışması 551*

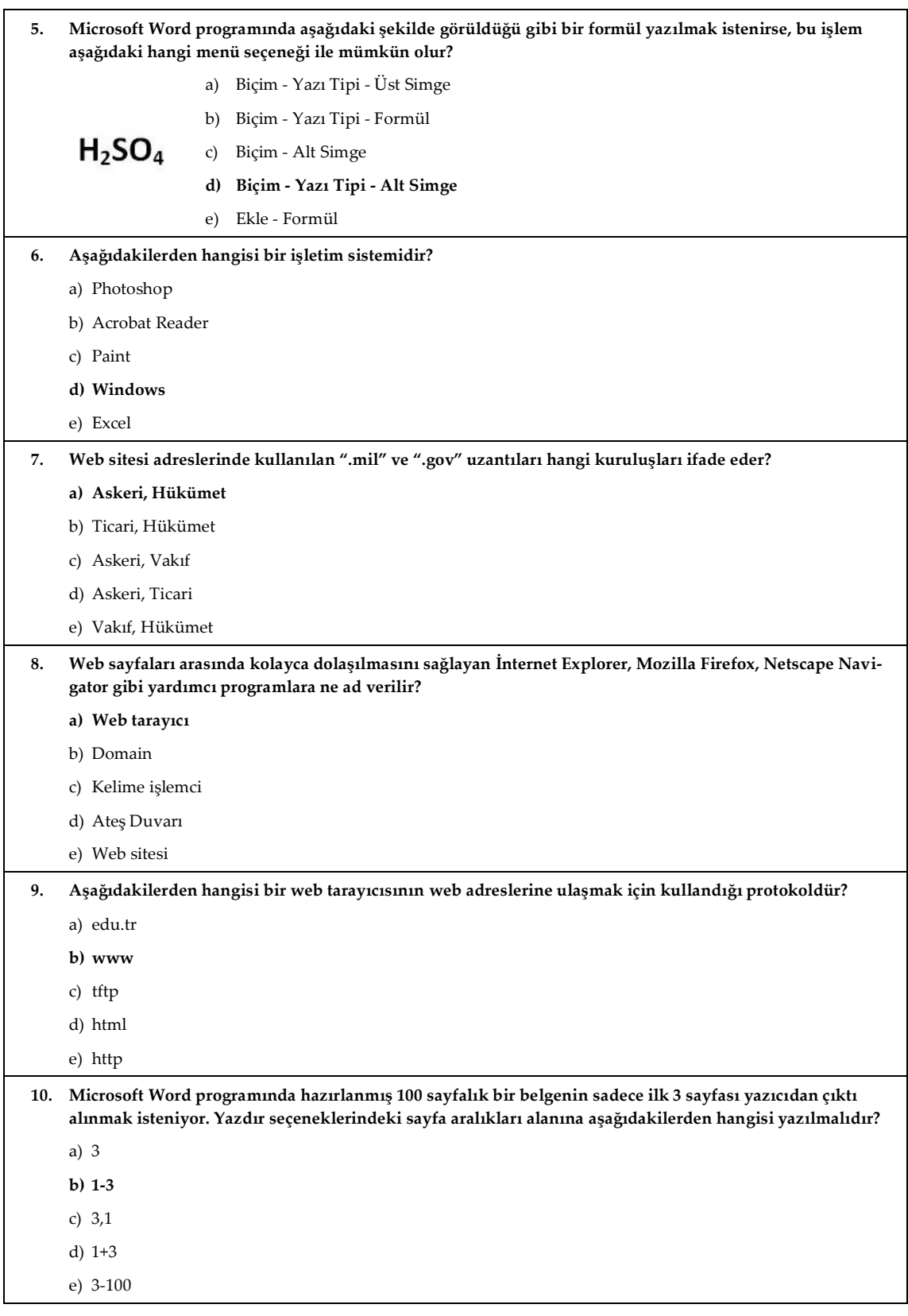

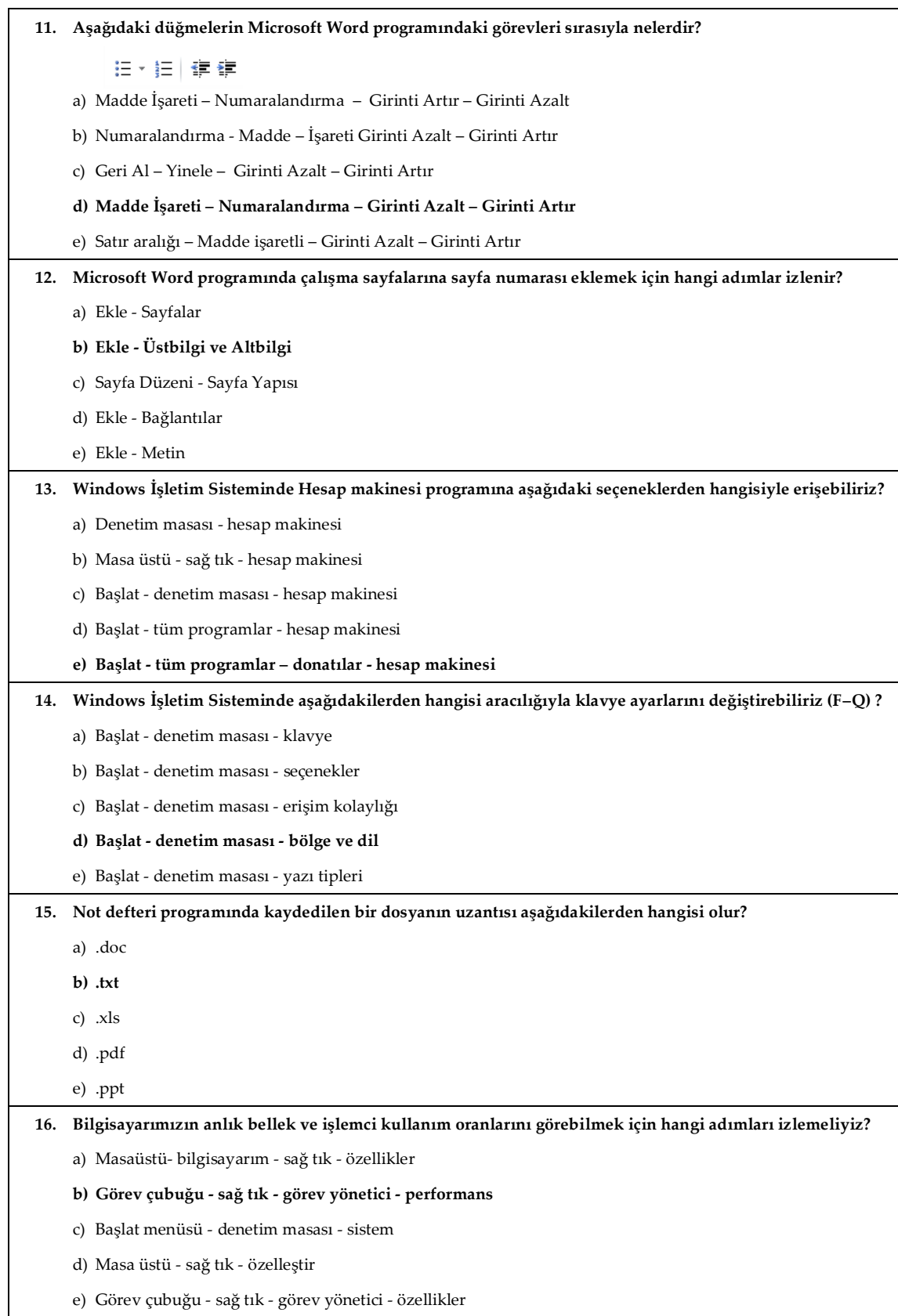

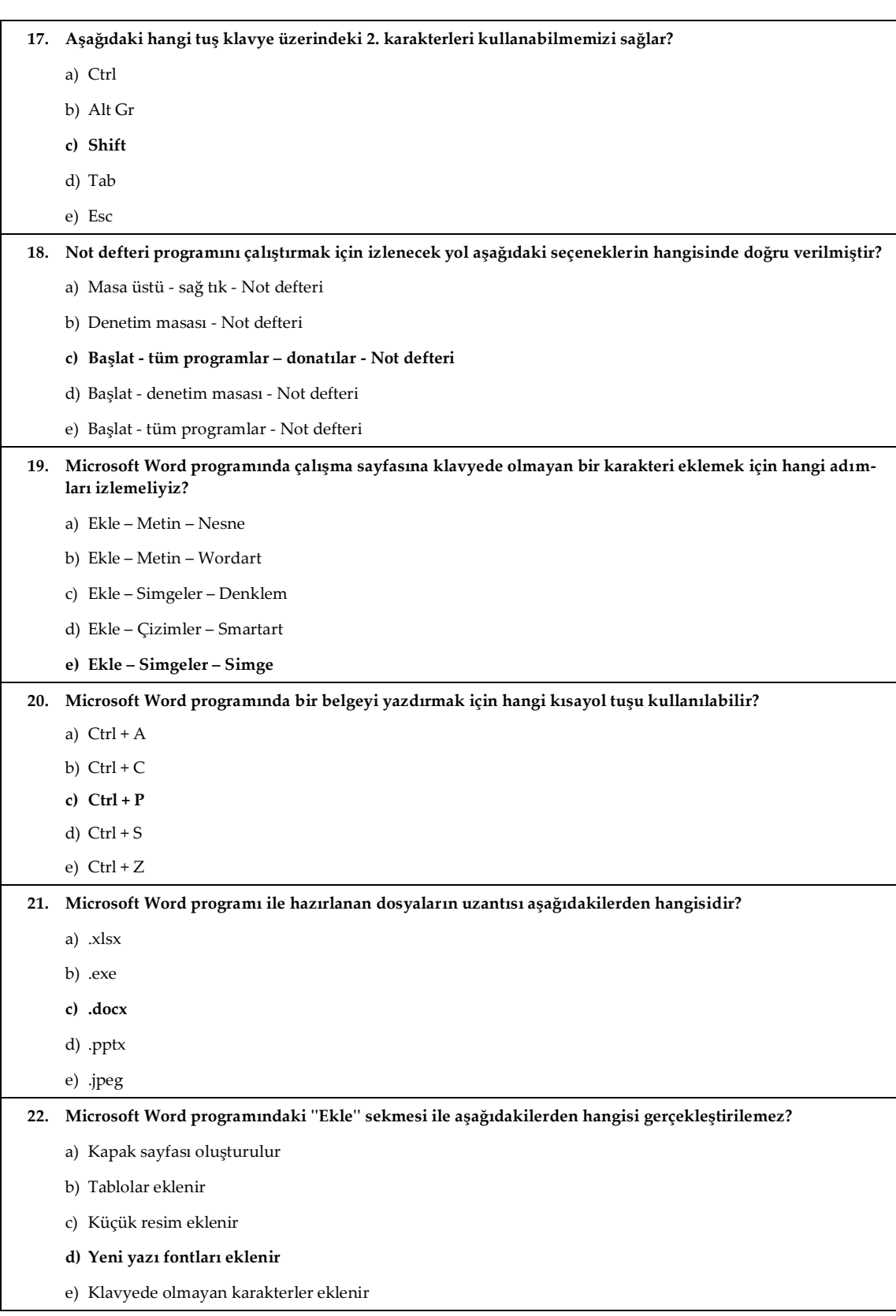

*Üniversite Öğrencilerinin Temel Bilgi Teknolojileri Dersine Yönelik Akademik Başarı Testi Geliştirme Çalışması 553*

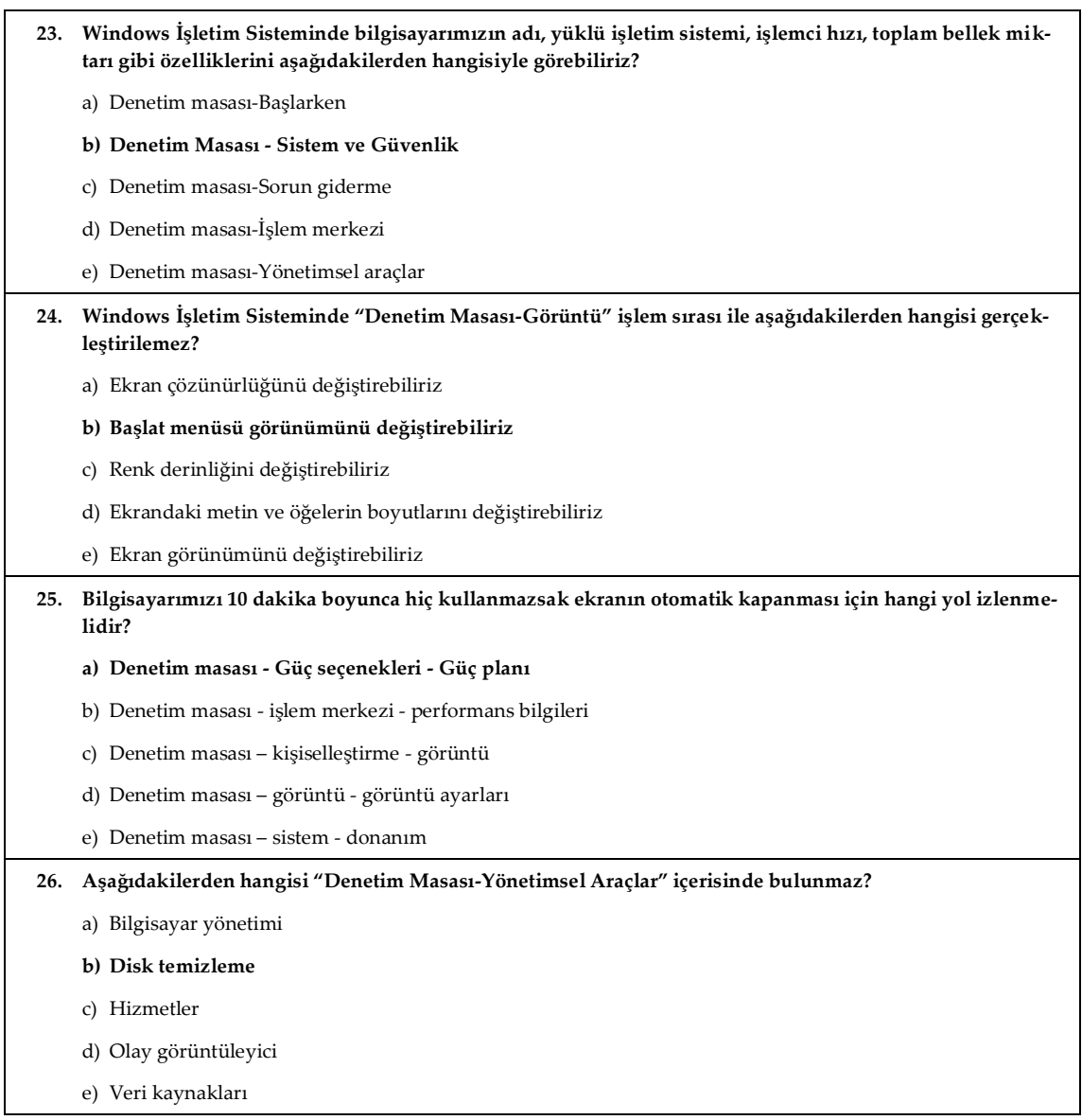